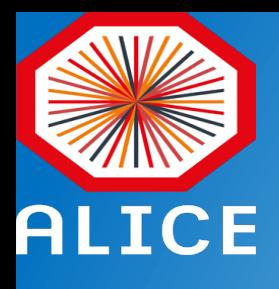

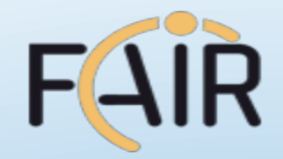

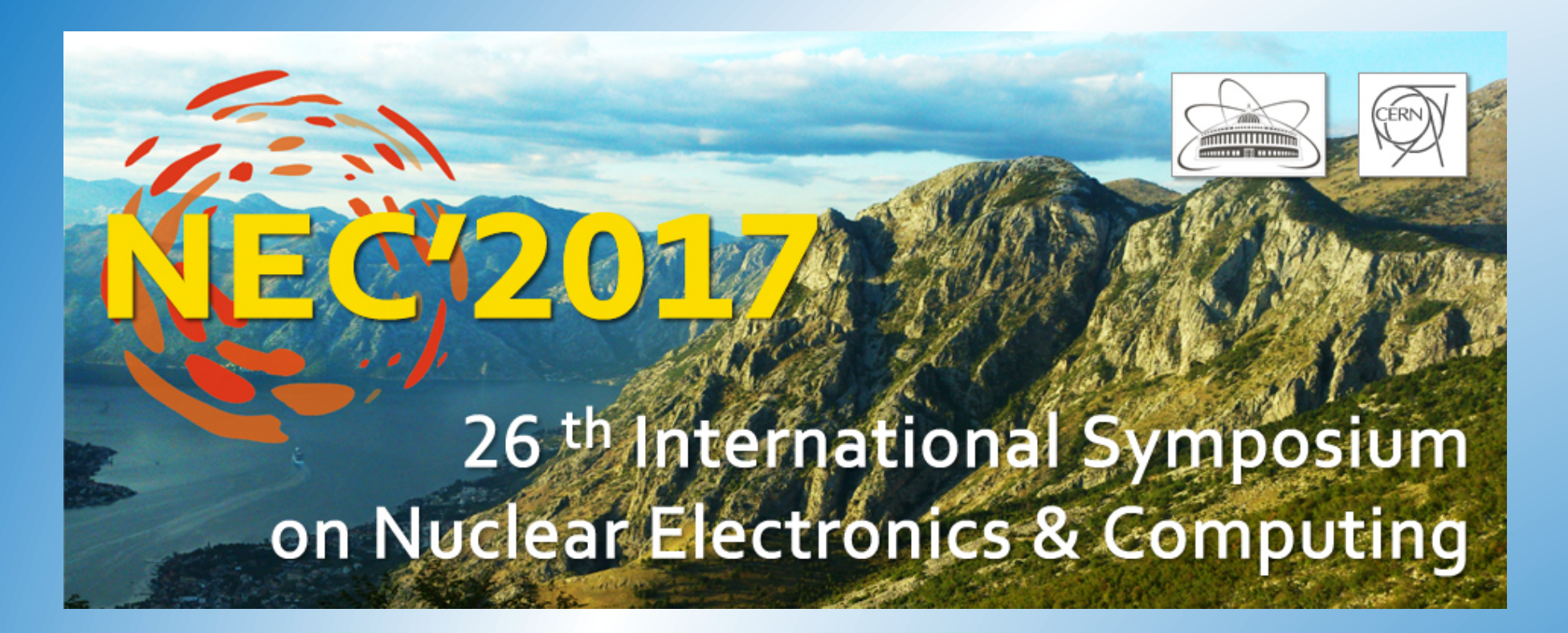

### ALFA: ALICE-FAIR software framework

**Mohammad Al-Turany GSI scientific computing** 

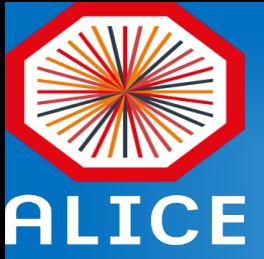

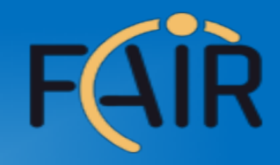

## A new system developed in common by FairRoot Group (GSI), FAIR experiments and ALICE O2

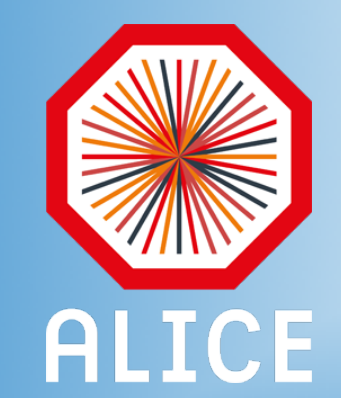

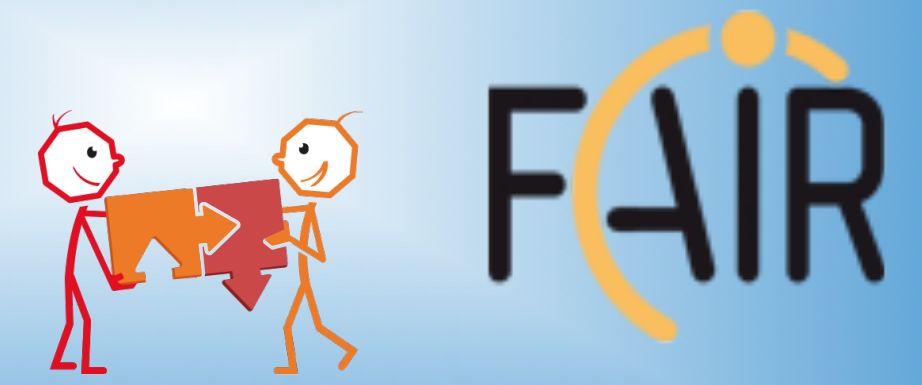

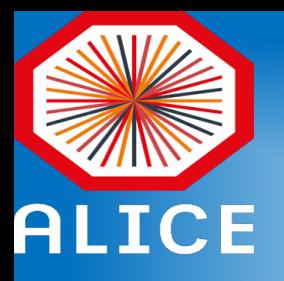

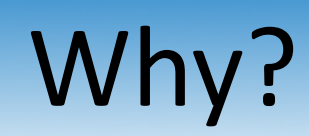

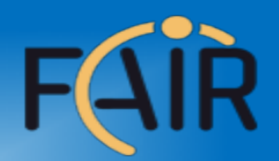

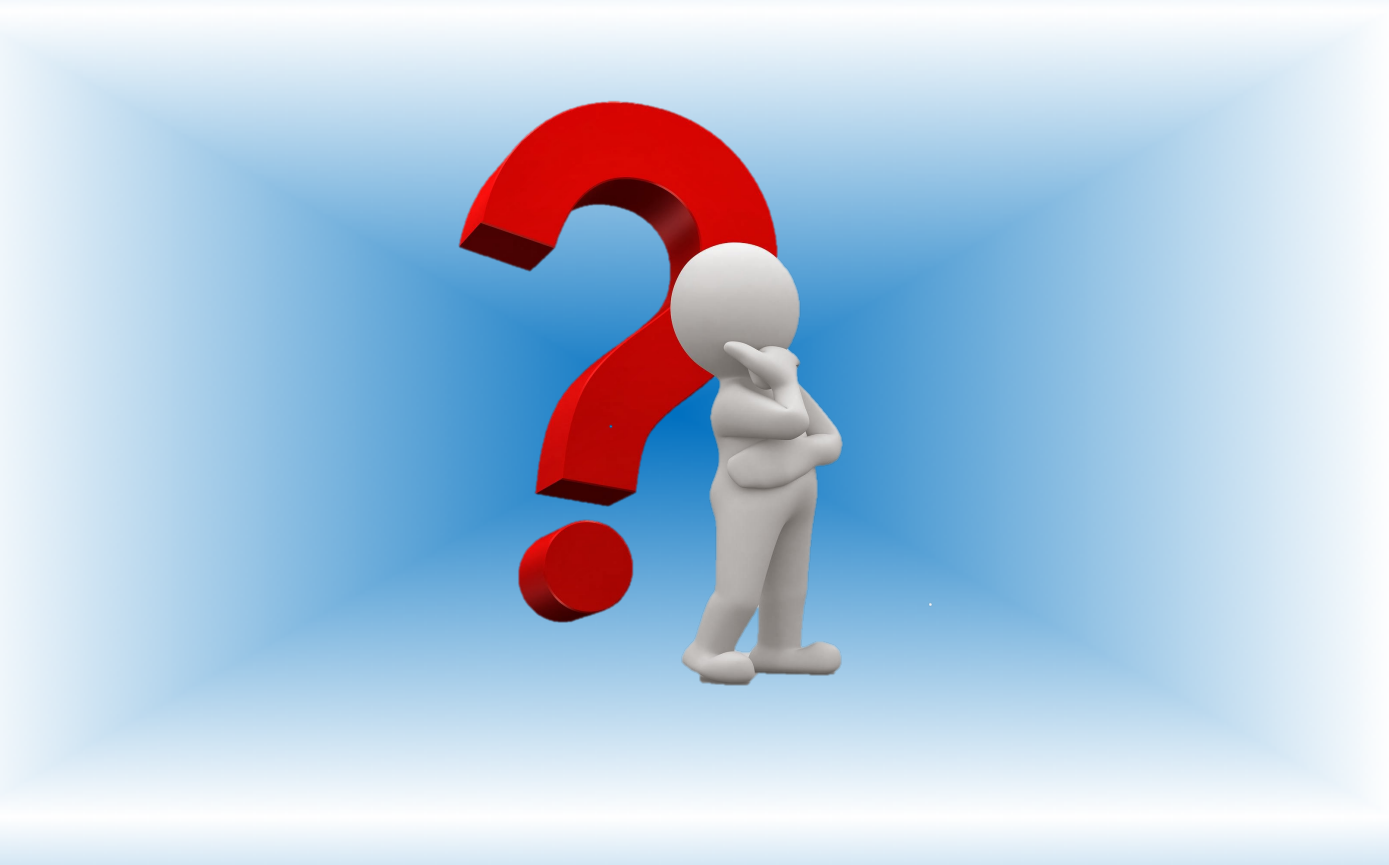

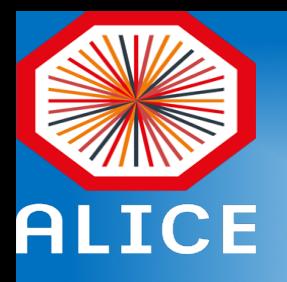

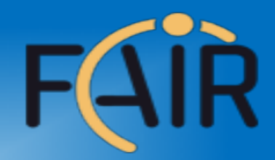

#### Same requirements

Massive data volume reduction (1-3 TByte/s input)

Data reduction by (partial) online reconstruction

Online reconstruction and event selection

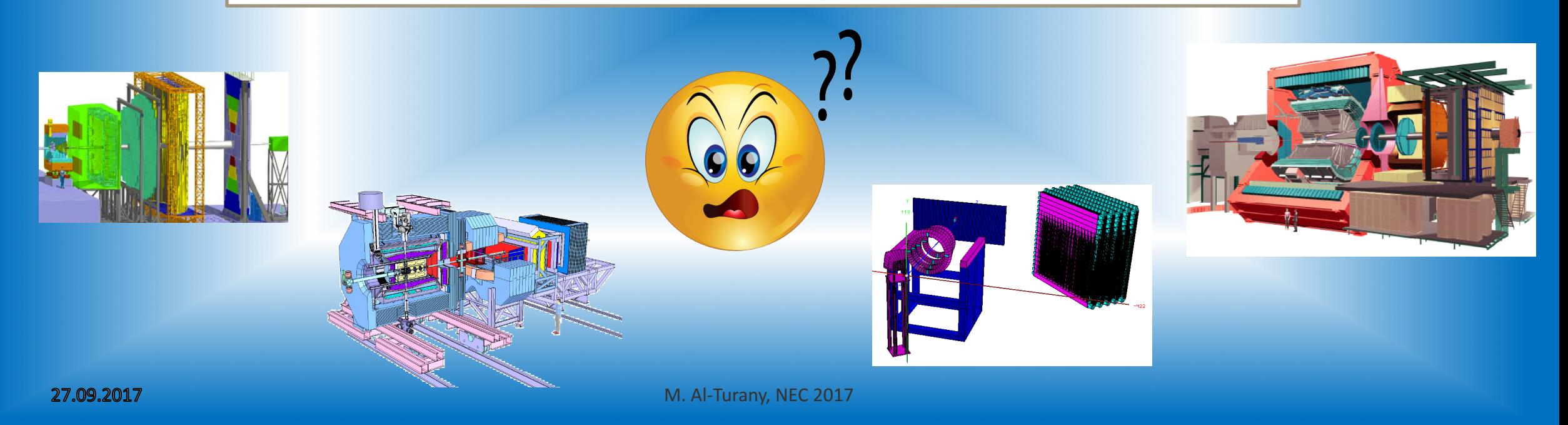

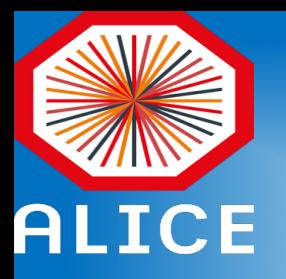

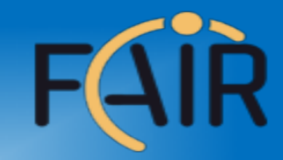

#### What is new in ALFA compared to AliRoot, FairRoot, ...etc

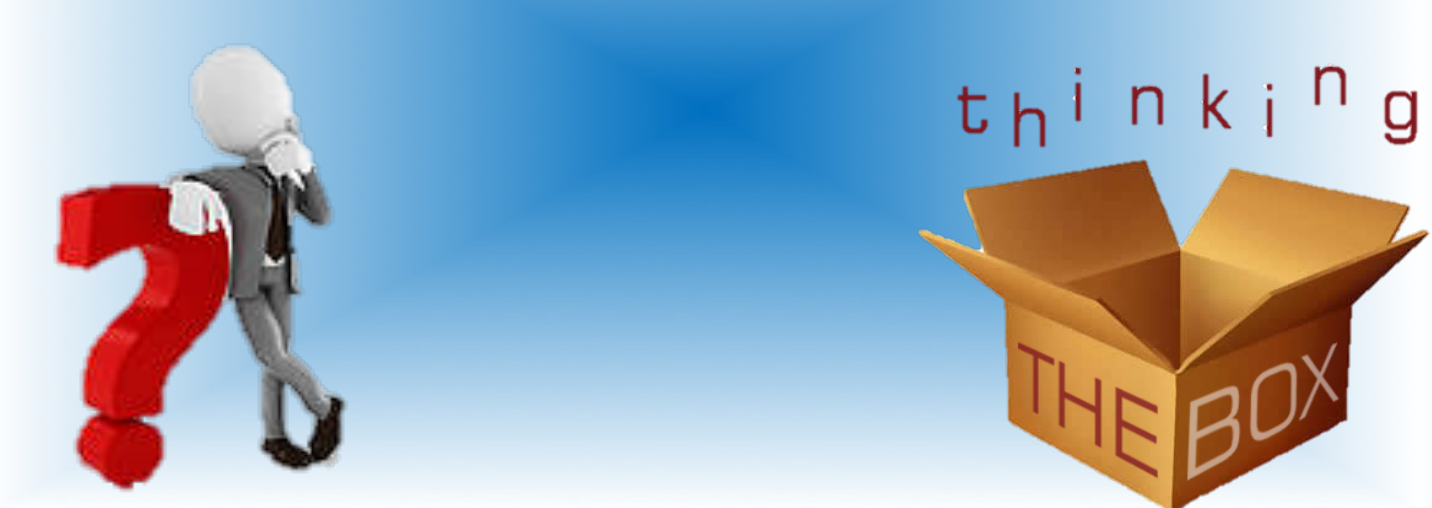

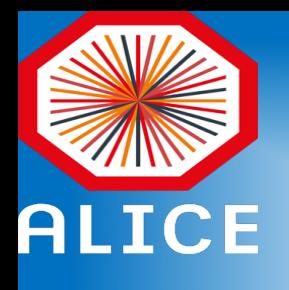

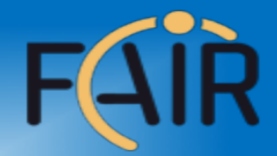

#### Has data-flow based model: **Message Queues based multi-processing**

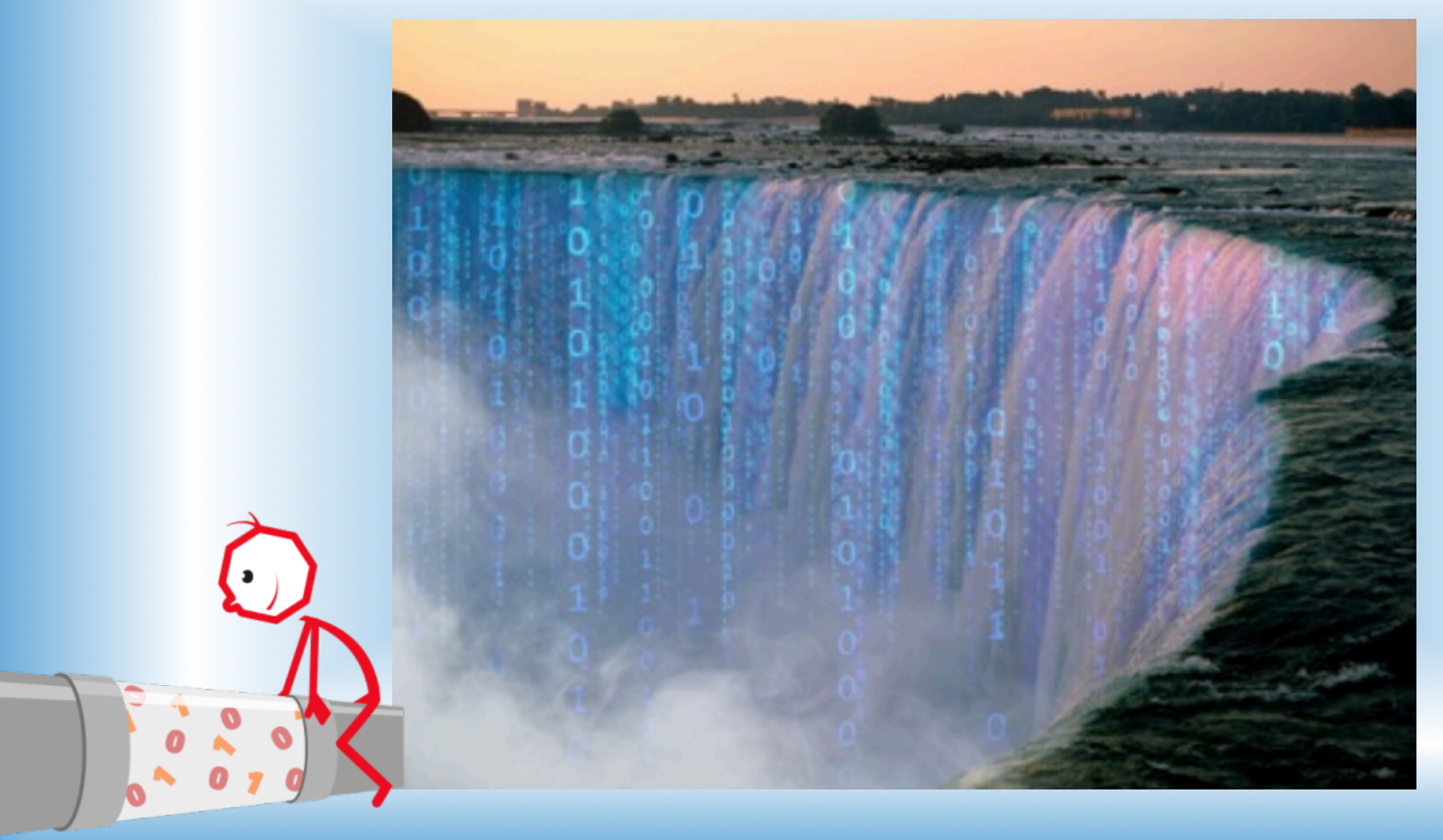

M. Al-Turany, NEC 2017

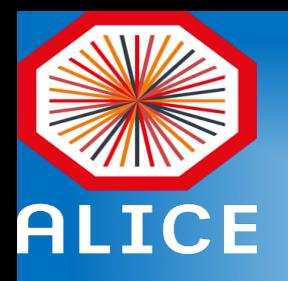

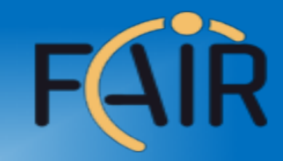

#### Works across all types of networks

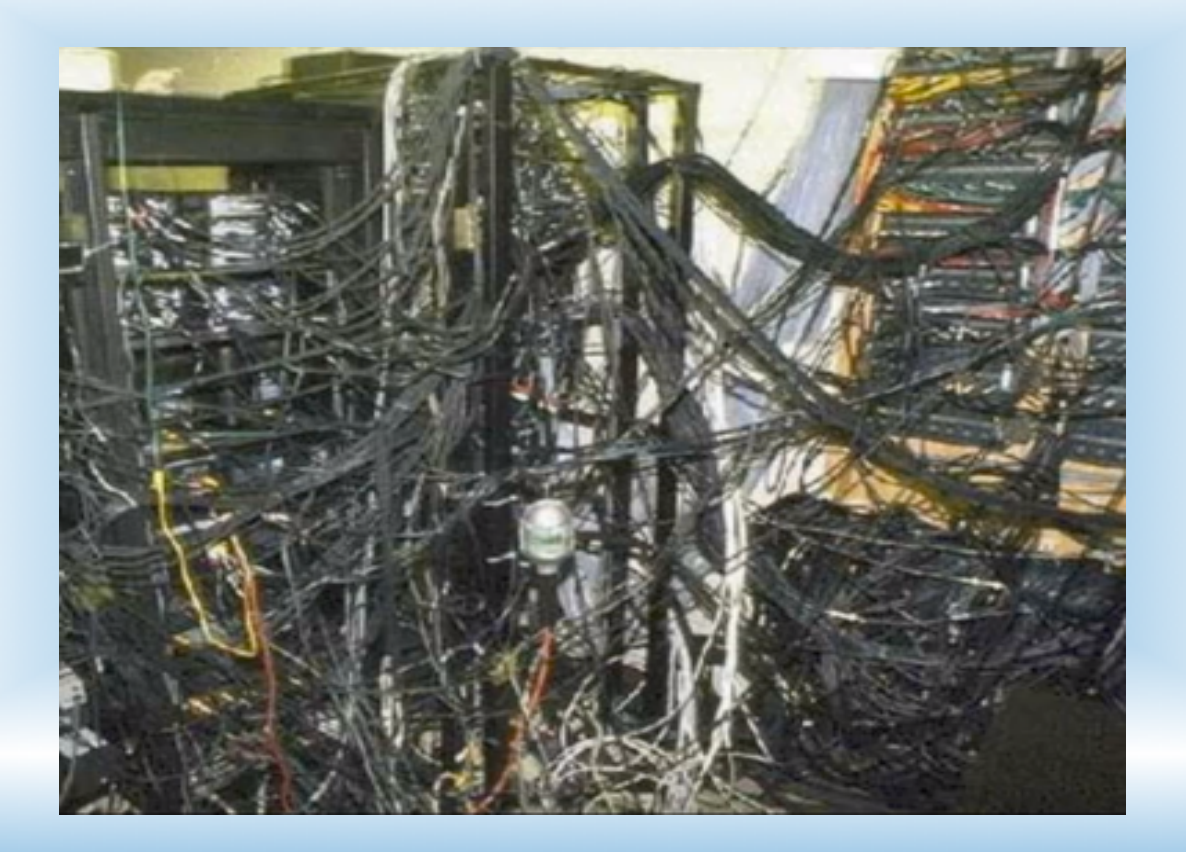

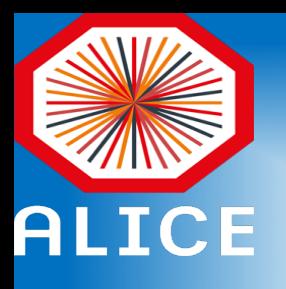

#### Scale linearly to any number of cores

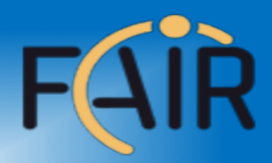

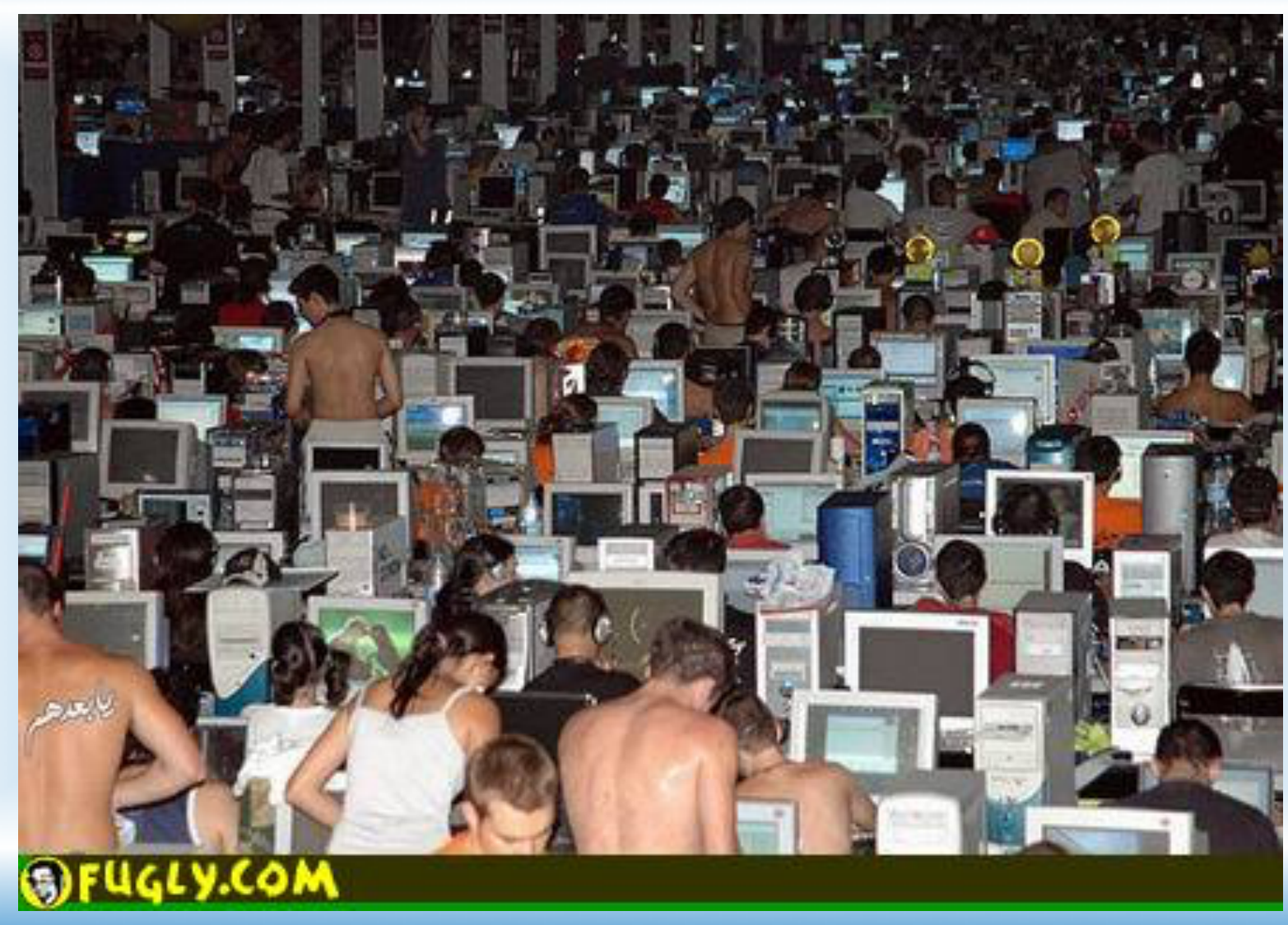

M. Al-Turany, NEC 2017

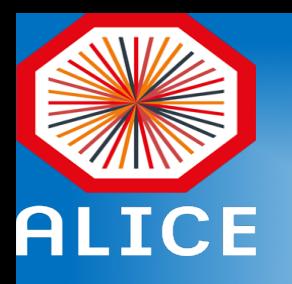

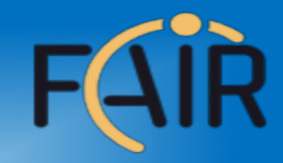

# Can be easily used, adapted and extended by typical programmers/physicist.

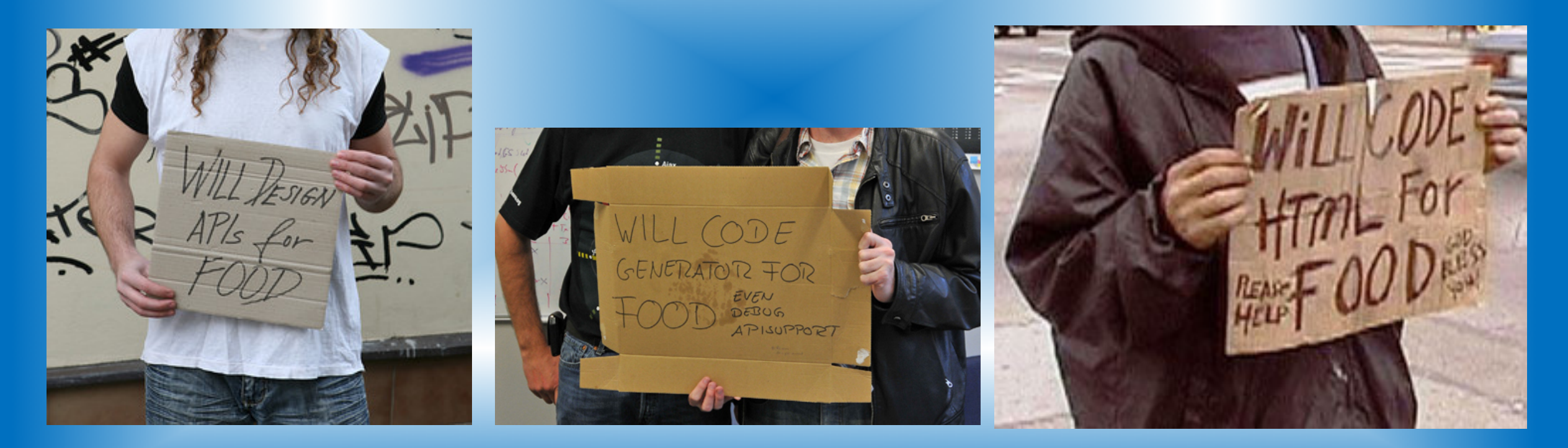

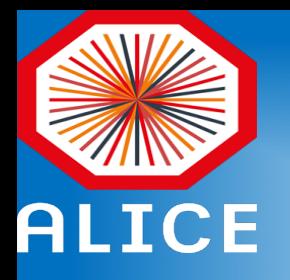

#### **Actor Model**

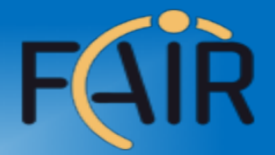

Standalone processes ("devices") perform a task (e.g. track finding) and communicate with each other via messages (mediated by a queue).

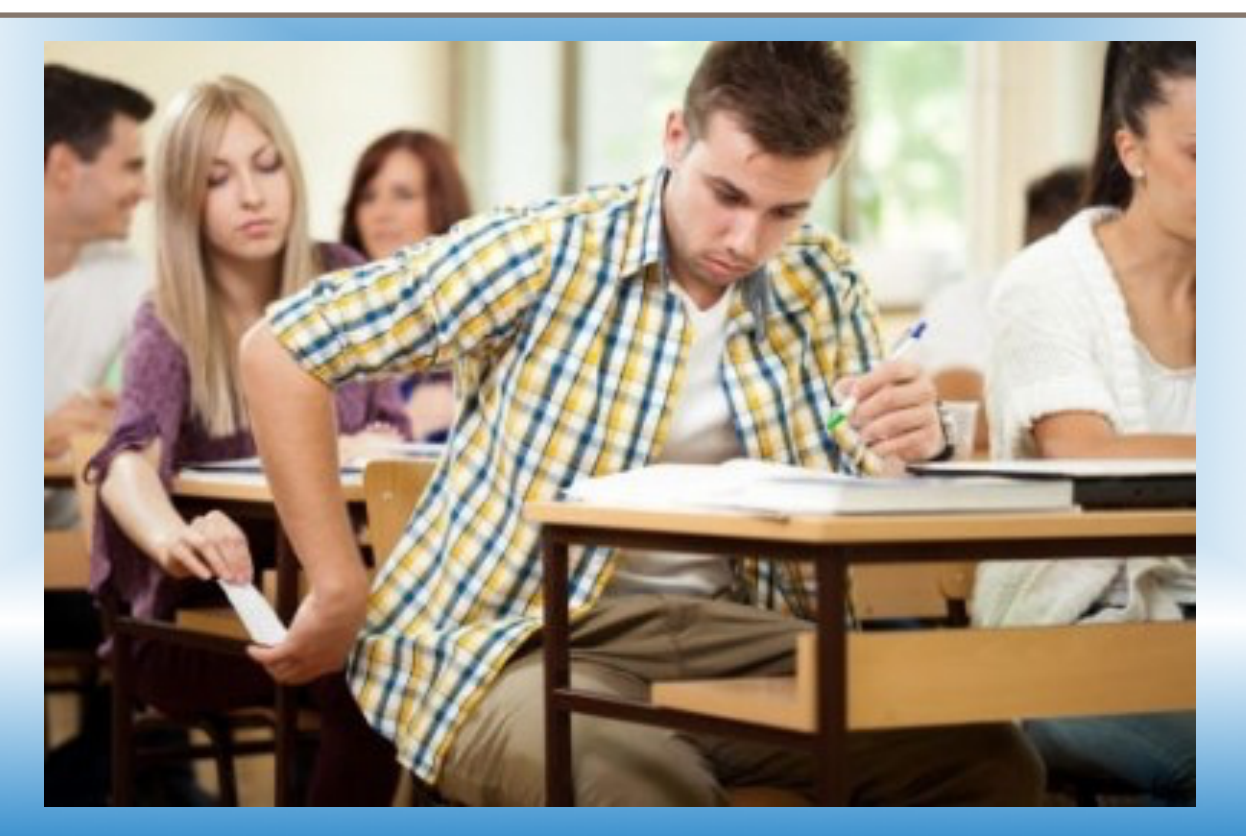

M. Al-Turany, NEC 2017

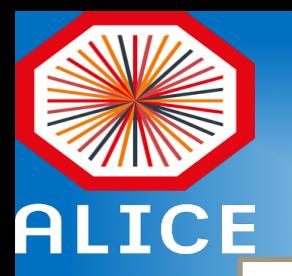

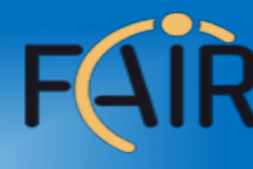

#### **Actor Model**

- No locking, each process runs with full speed
- Easier to scale horizontally to meet computing and throughput demands (start/add new instances)

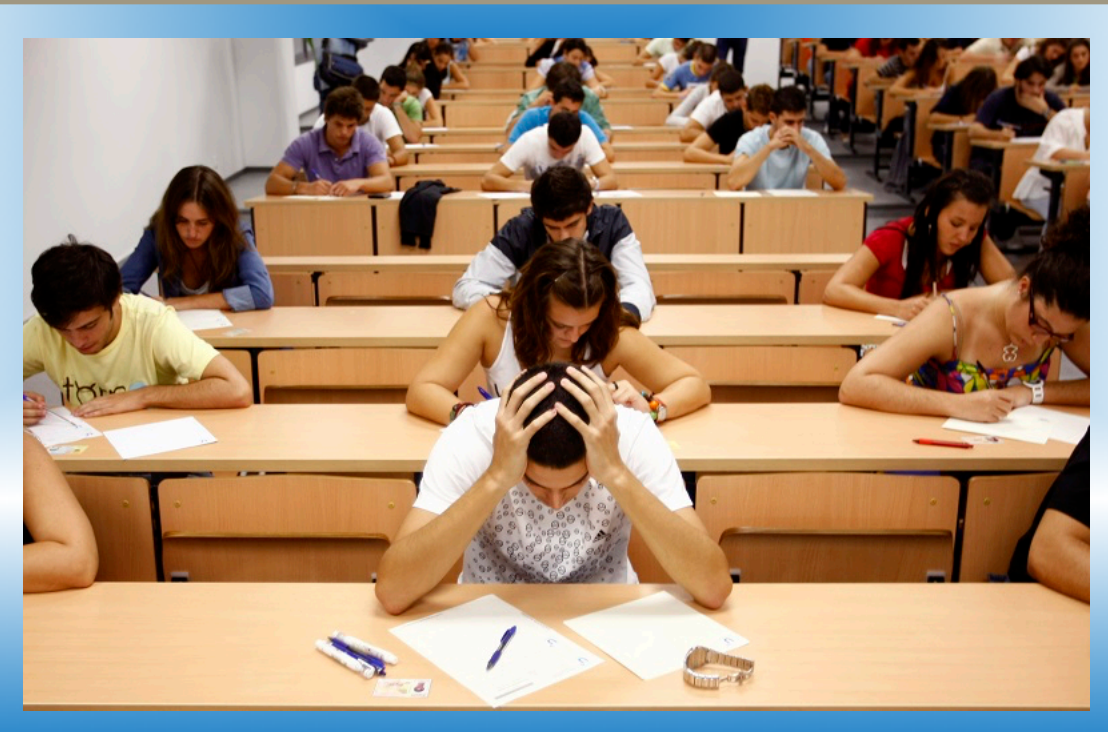

M. Al-Turany, NEC 2017

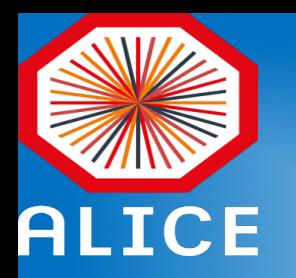

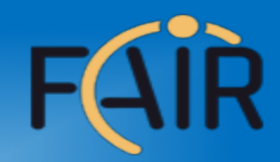

# Right tools for the right job!

Each "Task" is a separate process, which:

- Can be multithreaded, SIMDized, ...etc.
- Runs on different hardware (CPU, GPU, ..., etc.)
- Be written in an any supported language (Bindings for 30+ languages)

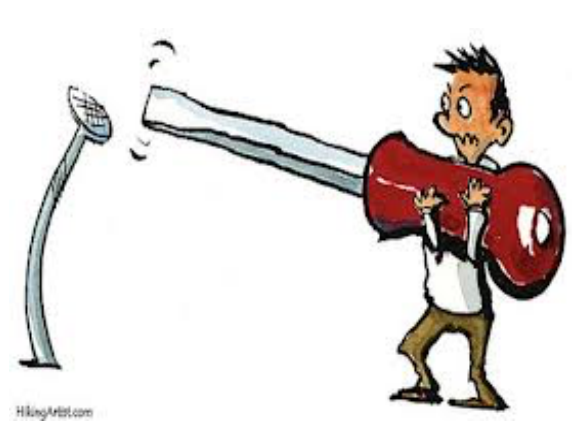

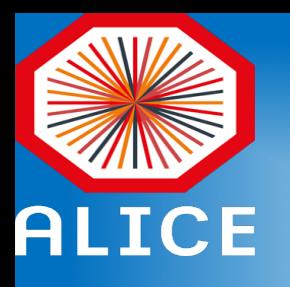

#### Message format ?

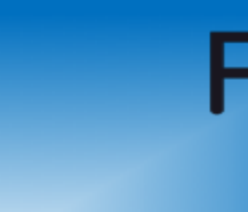

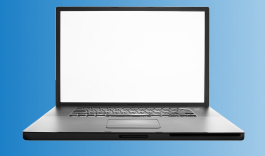

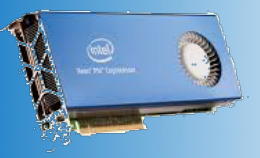

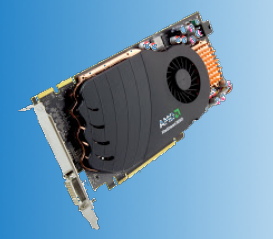

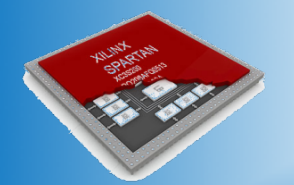

The framework does not impose any format on messages. 

#### It supports different serialization standards

- BOOST C++ serialization
- Google's protocol buffers
- ROOT
- Flatbuffers
- MessagePack
- User defined

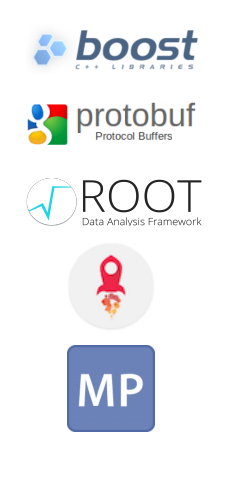

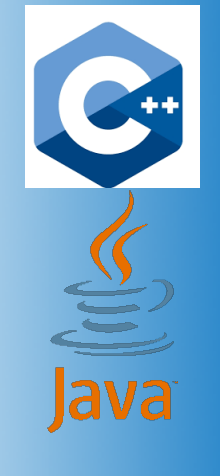

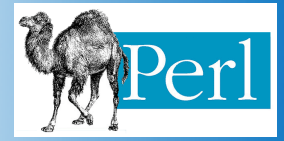

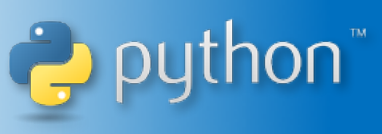

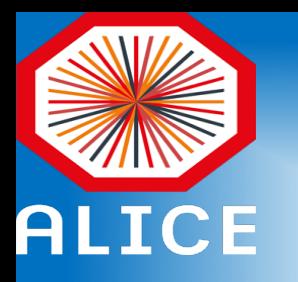

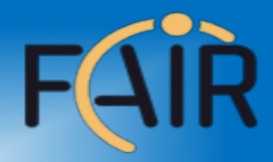

#### Extendable, plugin based system to Configure and Control devices.

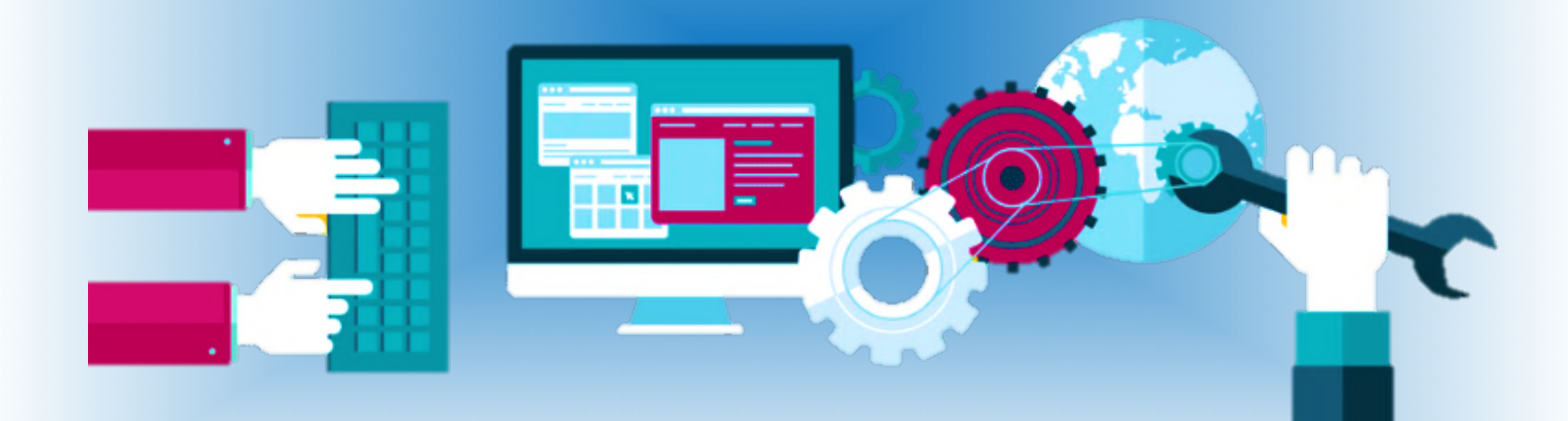

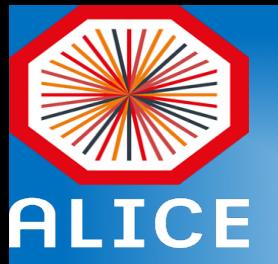

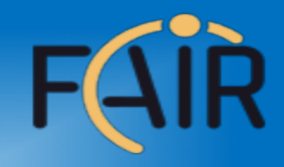

## Different topologies of tasks can be adapted to the problem itself and the hardware capabilities

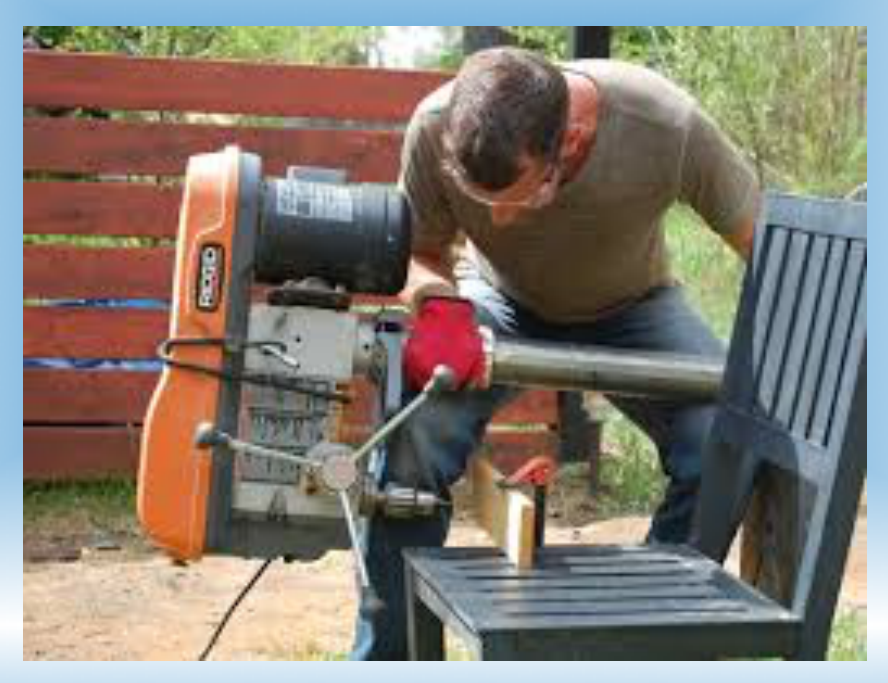

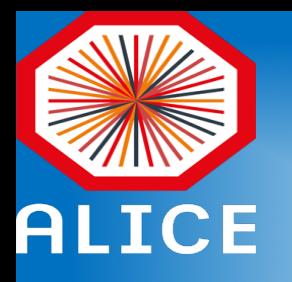

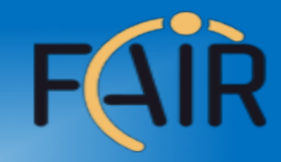

## How to deploy ALFA on a laptop, few PCs or a cluster?

DDS: Dynamic Deployment System

Users describe desired tasks and their dependencies using topology (graph) files

Users are provided with a WEB GUI to create topology (Can be created manually as well).

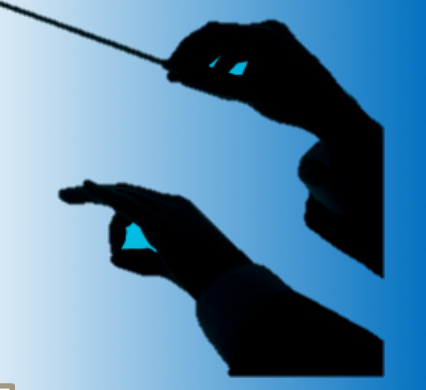

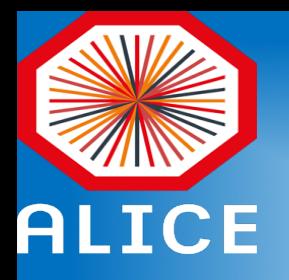

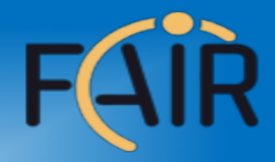

## DDS basic concepts:

- implements a single-responsibility-principle command line toolset and APIs,
- treats users' tasks as black boxes,
- doesn't depend on RMS (provides deployment via SSH, when no RMS is present),
- supports workers behind FireWalls with only outgoing connection,
- doesn't require pre-installation on WNs,
- deploys private facilities on demand with isolated sandboxes,
- provides a key-value properties propagation service for tasks,
- provides a rules based execution of tasks.

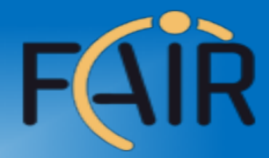

#### DDS: RMS plug-in architecture

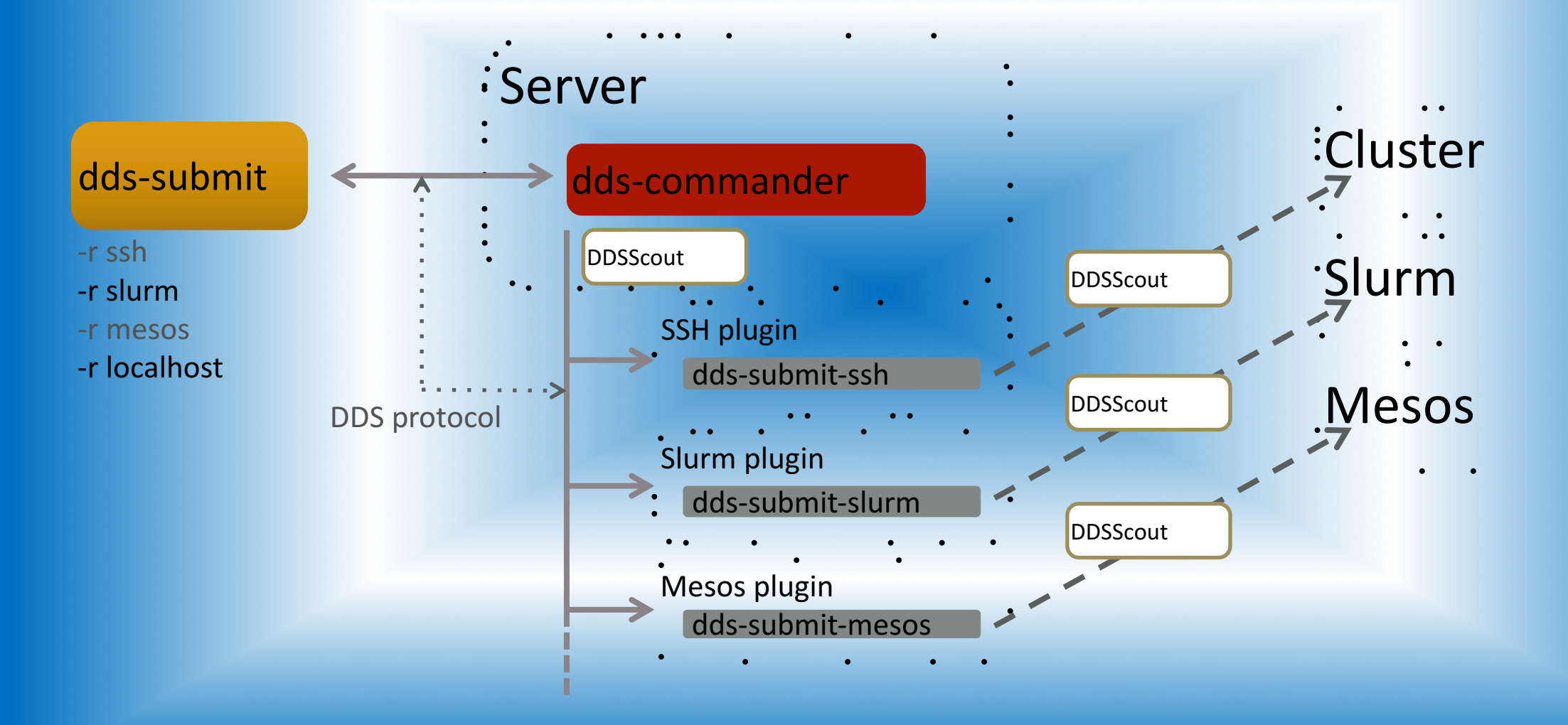

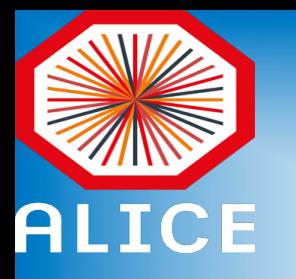

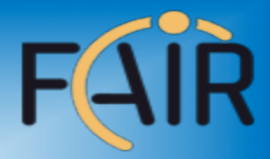

## ALFA Transport layer: FairMQ

- Hide all the sockets and message transport operation from the user
- Allow non-expert to write messaged based code without going into the details of the transport or the system below
- Offer a **clean** and **maintainable** and **extendable** interface to the existing different data transport (ZMQ, nanomsg, shared Memory,..etc)

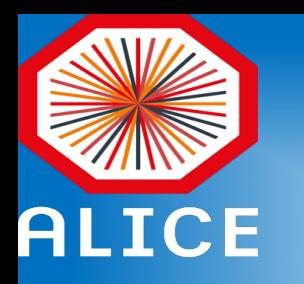

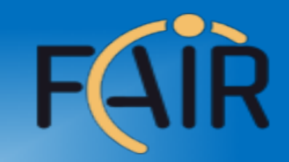

## ALFA Transport layer: FairMQ

- Allow usage of combinations of transport layers in one device in a transparent way
- Any device/channel should be able to switch transport only via configuration, without modifying device/user code -> same API.

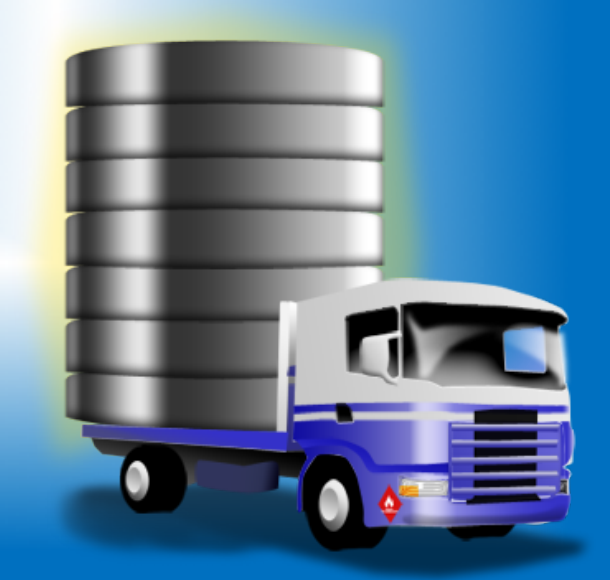

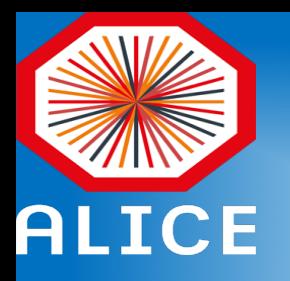

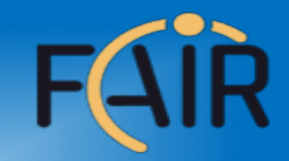

#### User interface

- User code can be implemented as devices (sub-classes of FairMQDevice), moreover a main function has also to be implemented (executable)
- User can also use the simplified interface with common main and callback API

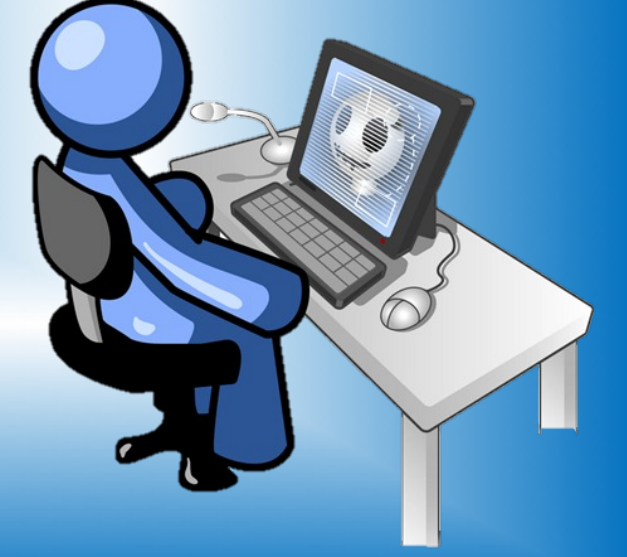

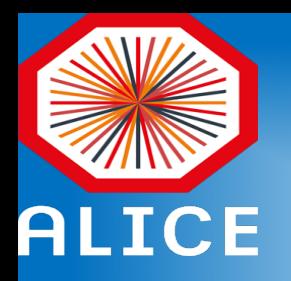

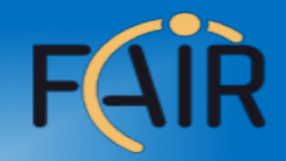

## How to switch form root single-core processing (FairRoot/Root Tasks) to FairMQ multi-core pipeline processing

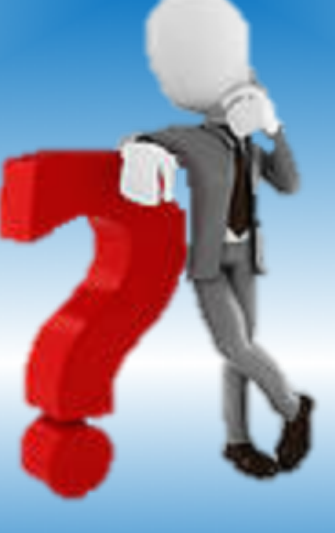

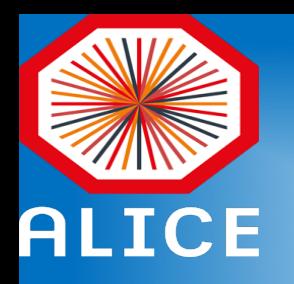

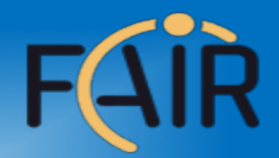

# FairRoot/Examples/MQ/9-PixelDetector

- Detector simulation,
- Digitization,
- reconstruction (hit finding, tracking, track fitting),
- Shows how to switch from root single-core processing to FairMQ multi-core pipeline processing.

https://github.com/FairRootGroup/FairRoot/tree/master/examples/MQ/9-PixelDetector

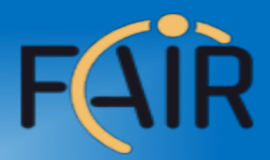

#### fairroot/examples/MQ/9-PixelDetector

- 3 stations with 4 rectangular sensor each:
	- size:  $5x$   $5cm^2$ , inner hole:  $1x1cm^2$ , at  $z = 5cm$ ;
	- size:  $10x10cm^2$ , inner hole:  $1x1cm^2$ , at  $z = 10cm$ ;
	- size:  $20x20cm^2$ , inner hole:  $2x2cm^2$ , at  $z = 20cm$ ;
- each sensor divided into pixels  $(0.01x0.01cm^2)$ , that are grouped into FE modules (110 pixels x 116 pixels)

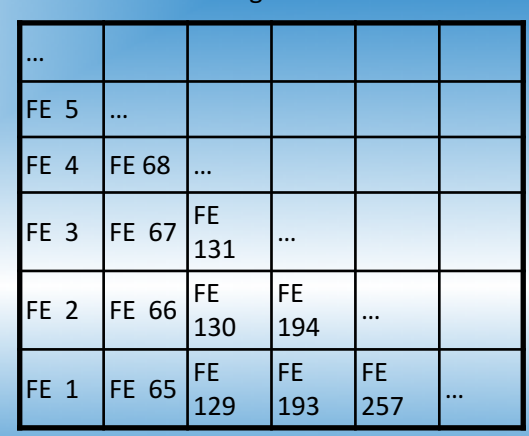

FEs numbering on one sensor

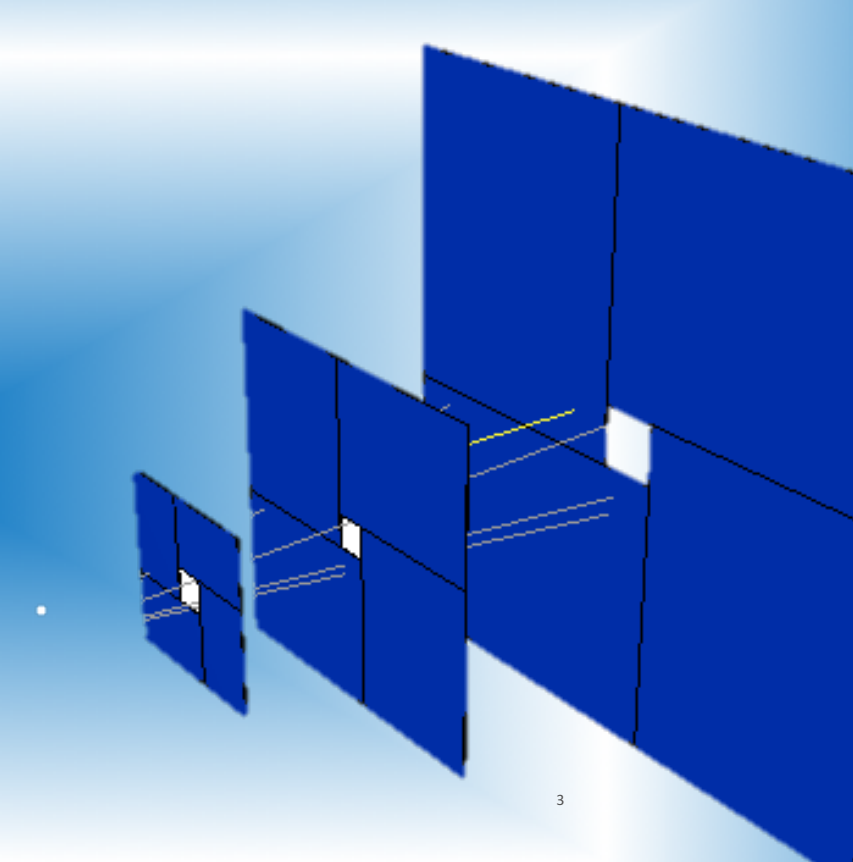

https://github.com/FairRootGroup/FairRoot/tree/dev/examples/MQ/9-PixelDetector

27.09.2017

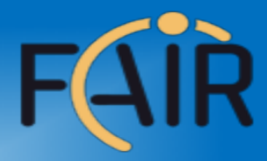

#### data classes, tasks and macros

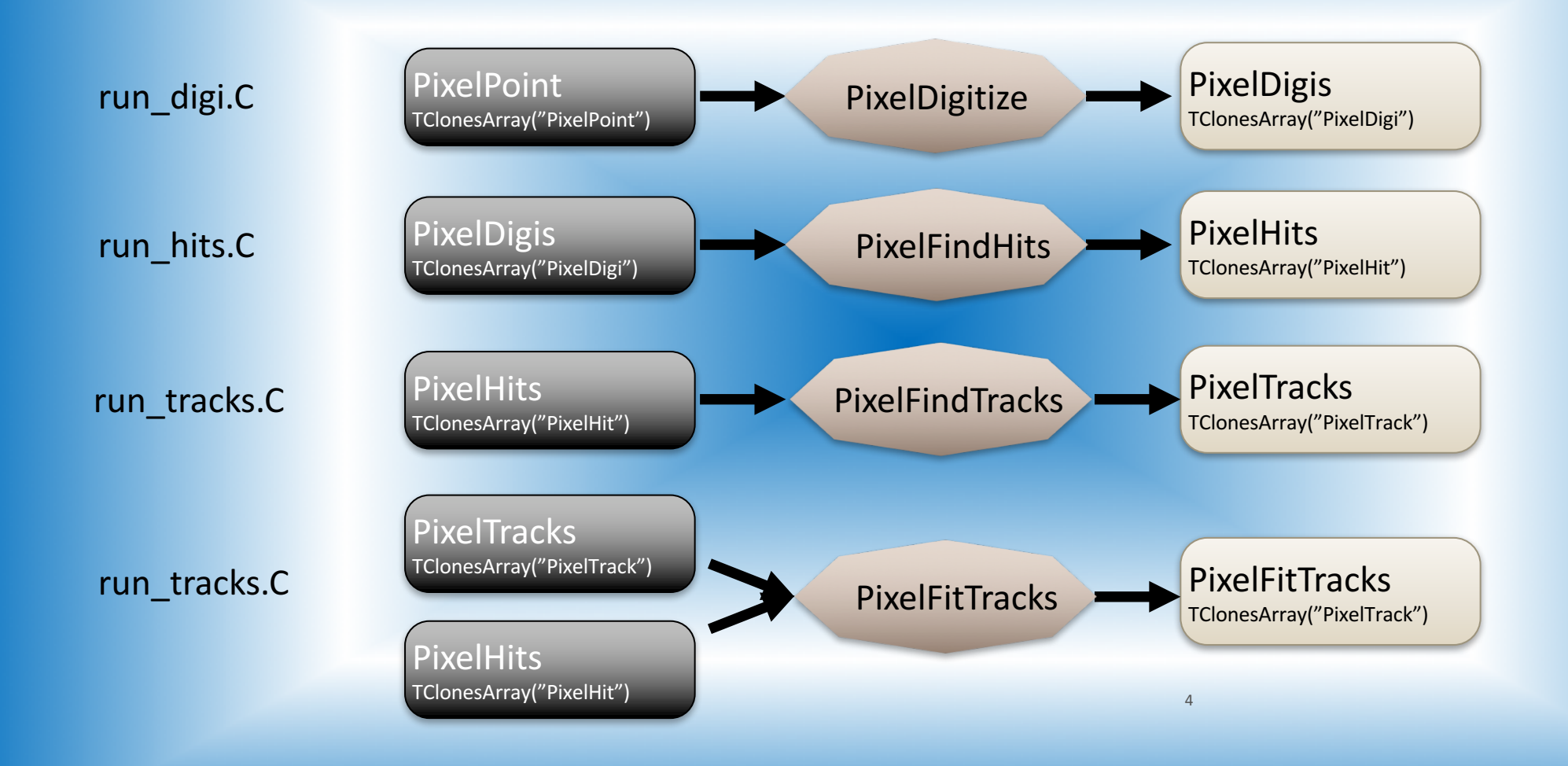

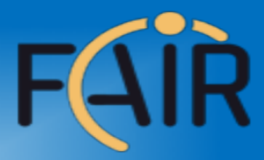

#### data classes, tasks and macros

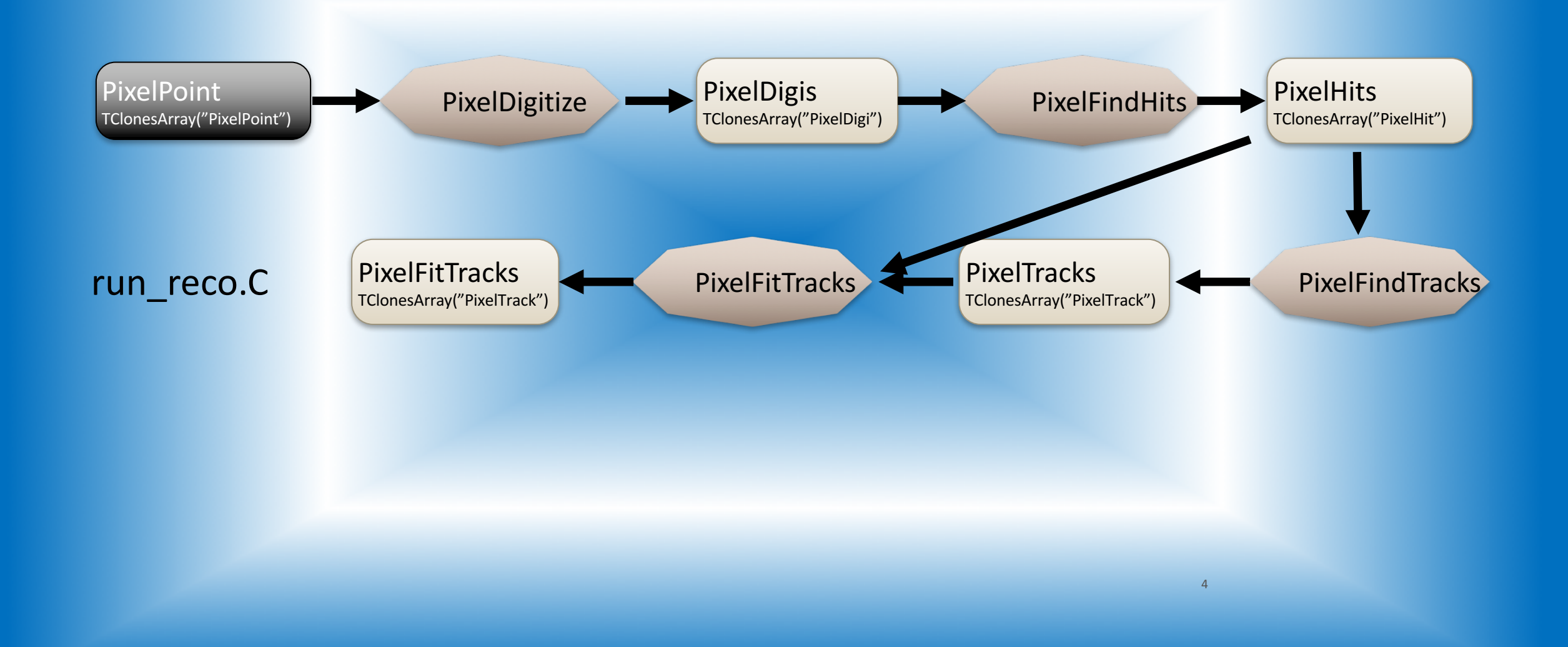

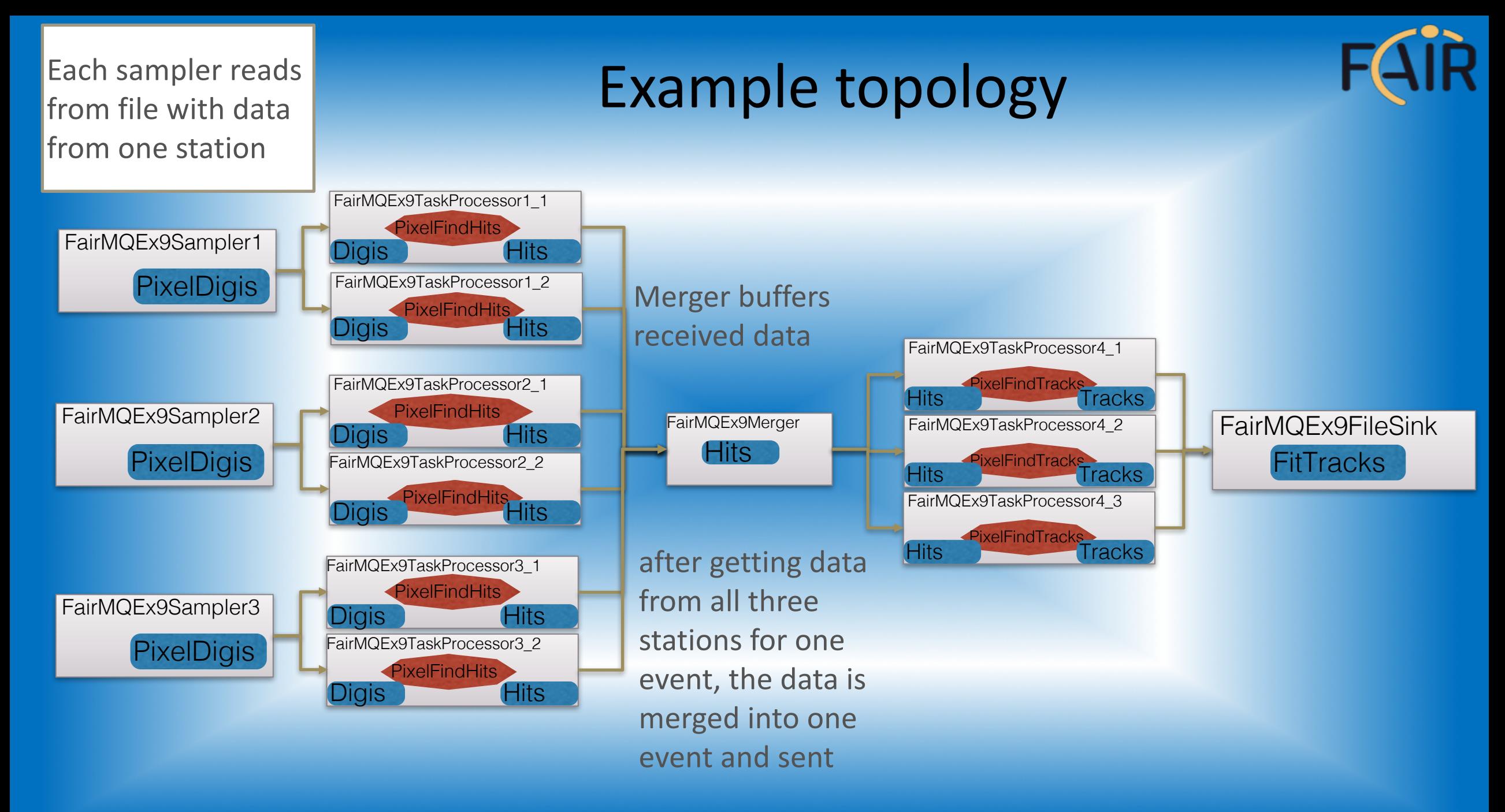

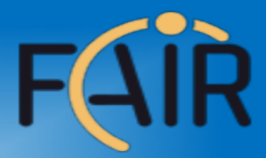

#### Other topologies:

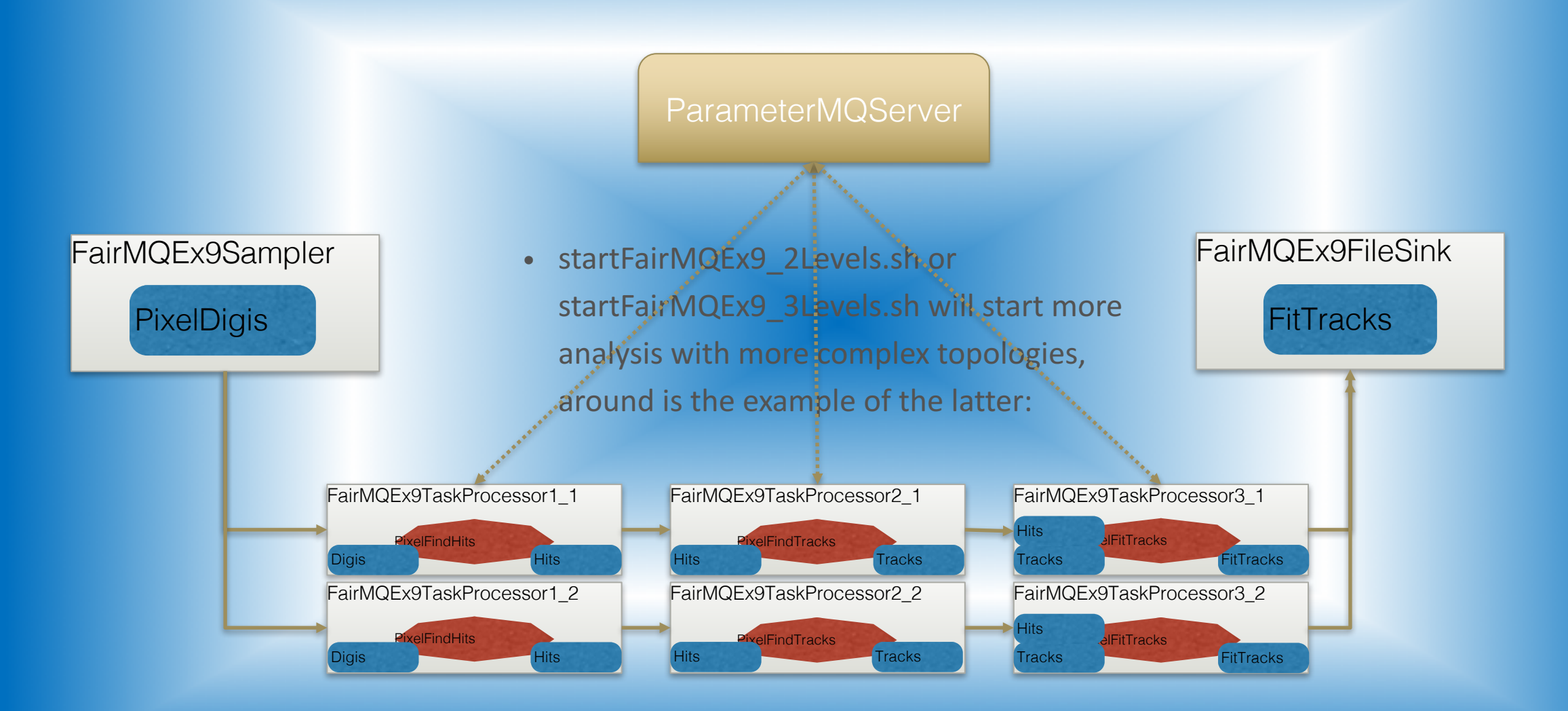

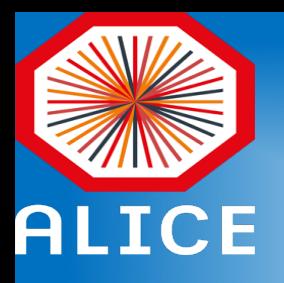

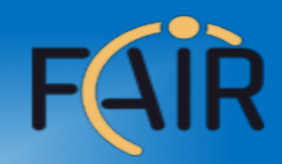

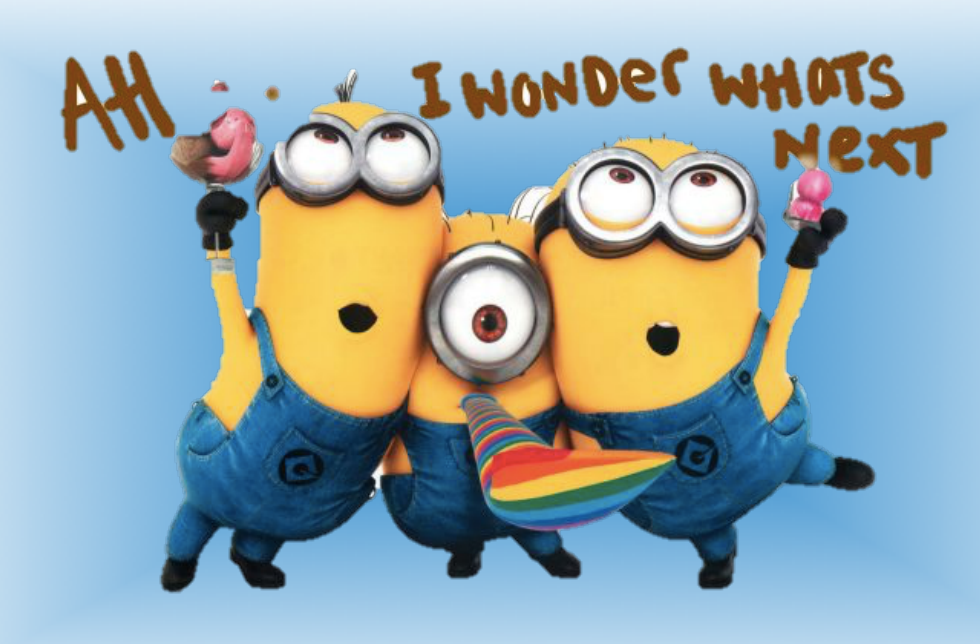

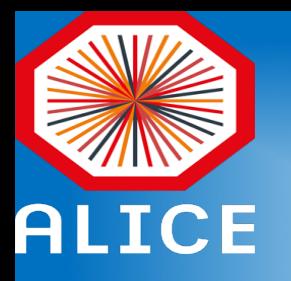

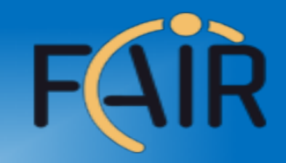

## **Vectored IO**

- Vectored IO (scatter-gather) is under investigation
	- $-$  A single call reads data from multiple buffers and writes it to a single data stream, or reads data from a data stream and writes it to multiple buffers.
- It will be on the FairMQ level
	- Could re-use the FairMQParts interface but nomultipart in the sense of ZeroMQ

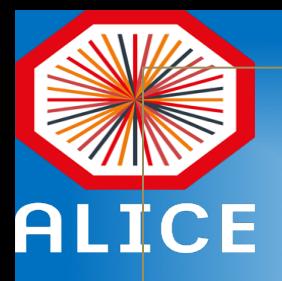

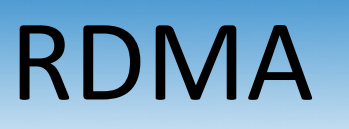

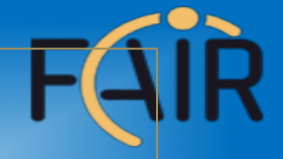

• Work on RDMA transport is ongoing

• Different options are under investigation

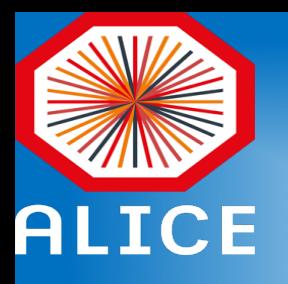

## Summary

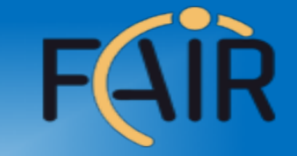

- ALFA provides an environment to write message passing processes, abstracting away many of the implementation details
- Provides utilities to deploy topologies (via DDS) to many resource managements systems
- Interface to access condition data (Parameter Manager)
- Plugin based system to configuration, control and monitoring of user processes